## Weekly Lesson Plans

Teacher: Ky Baumgard

Subject: ESL Computers

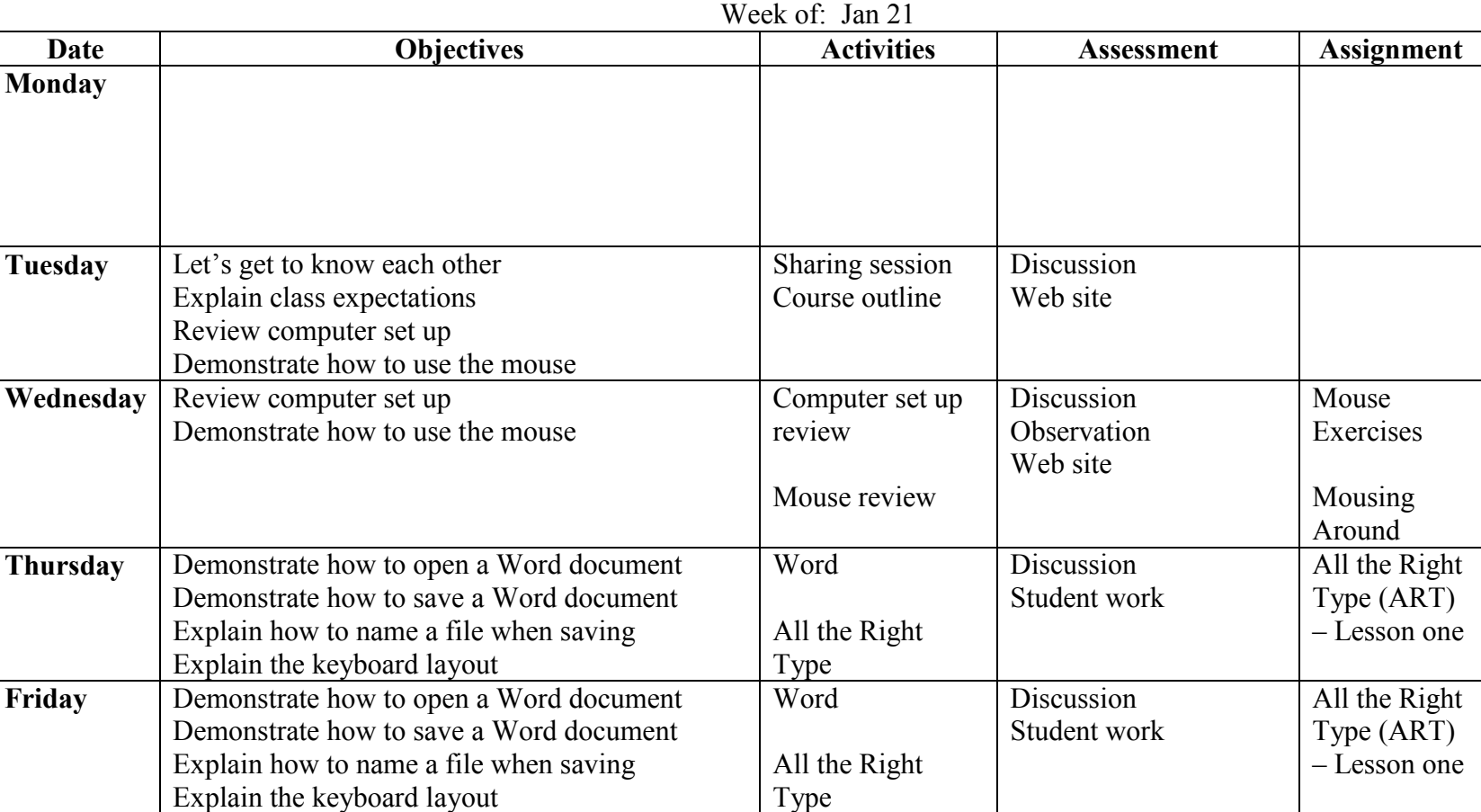